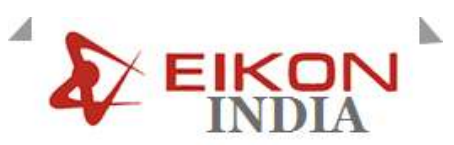

## **COMPUTER HARDWARE AND NETWORKING AND**

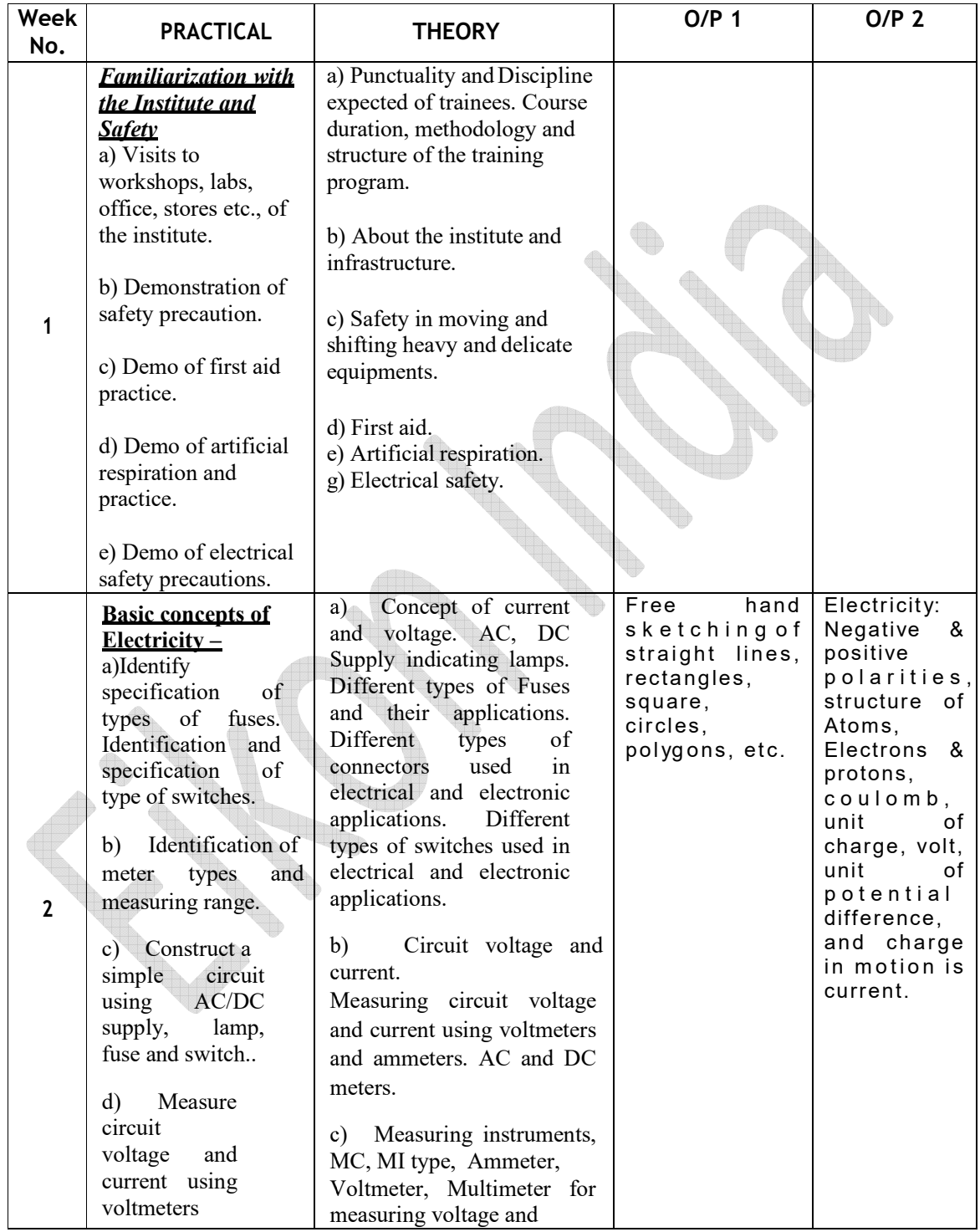

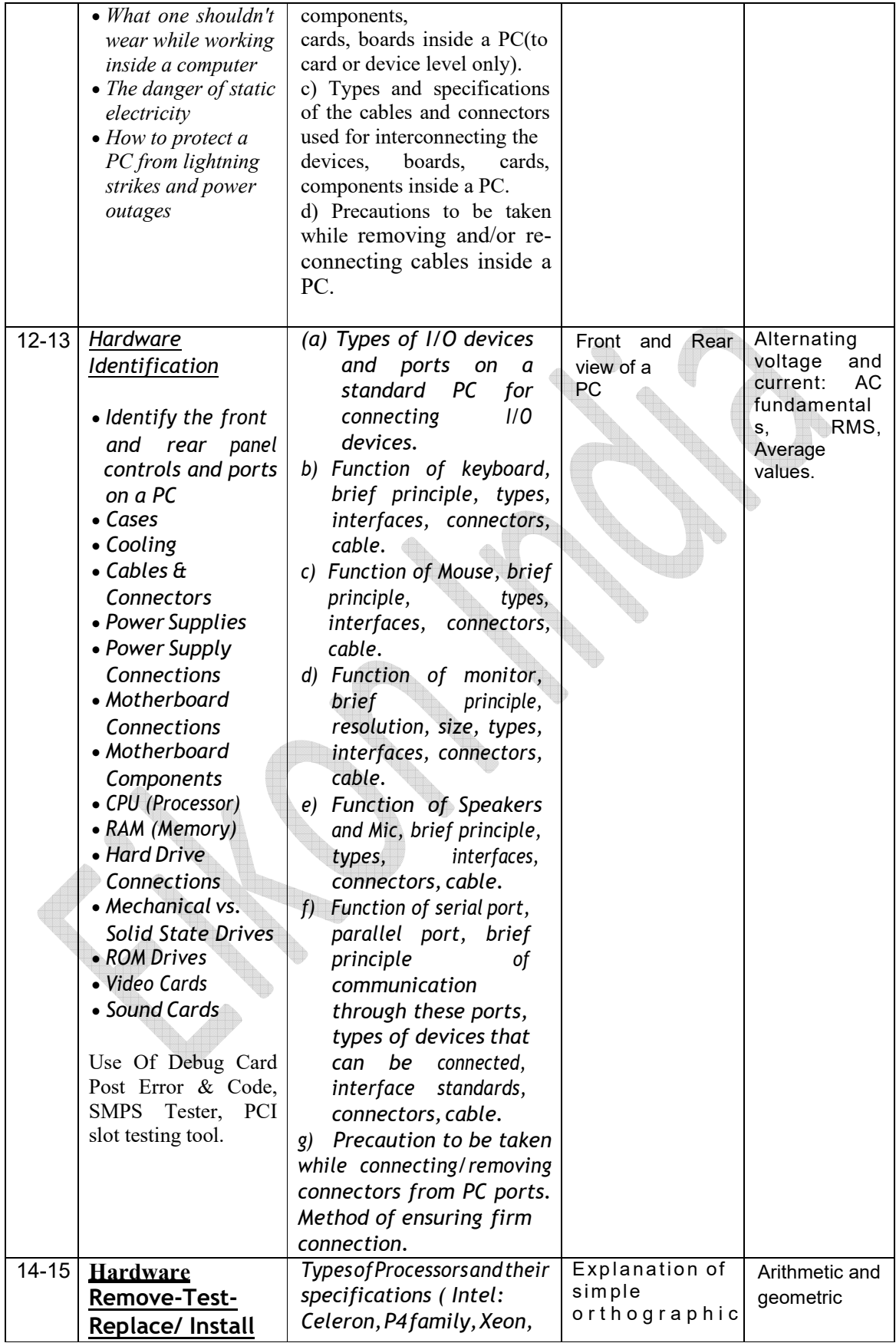

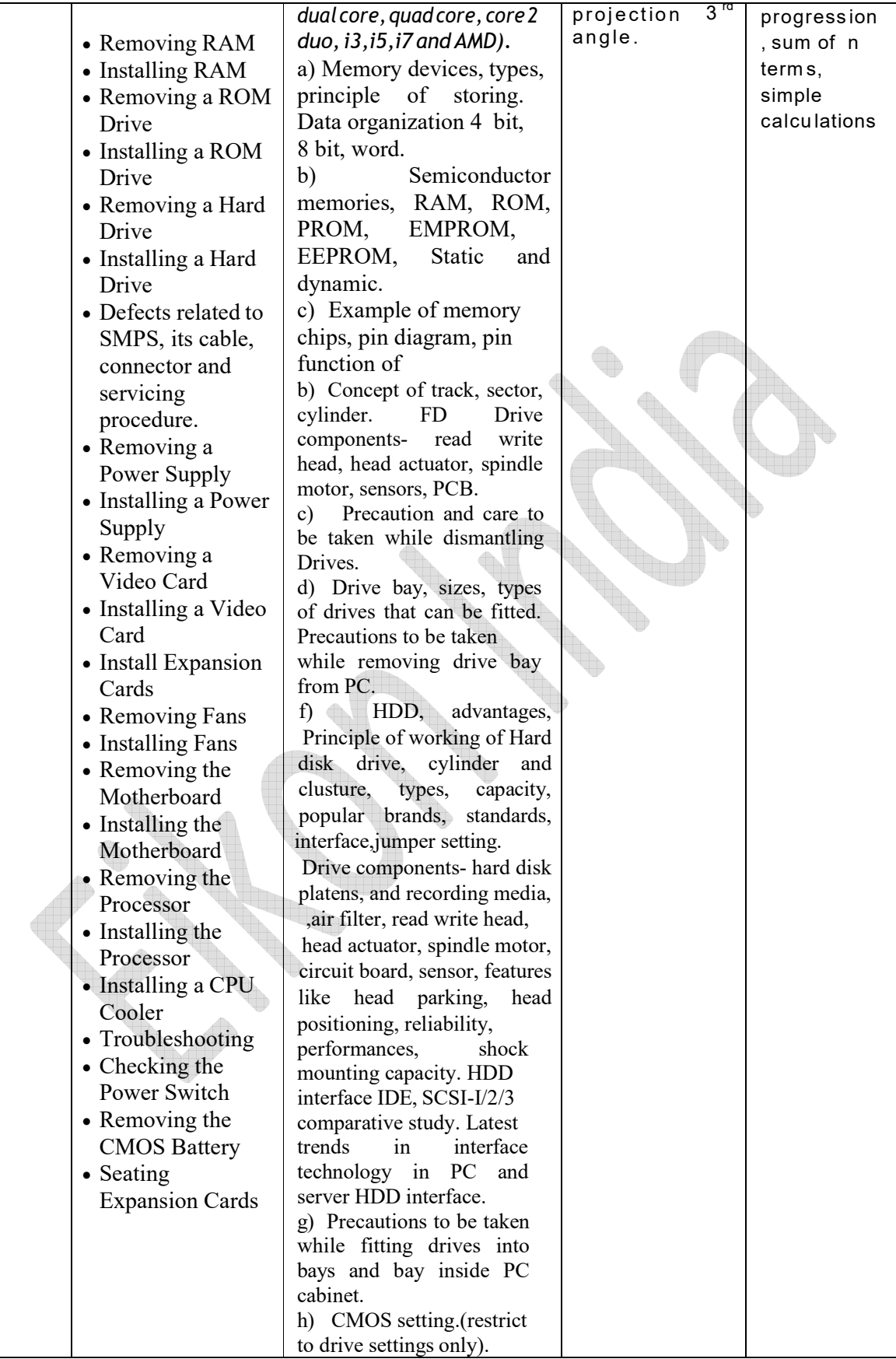

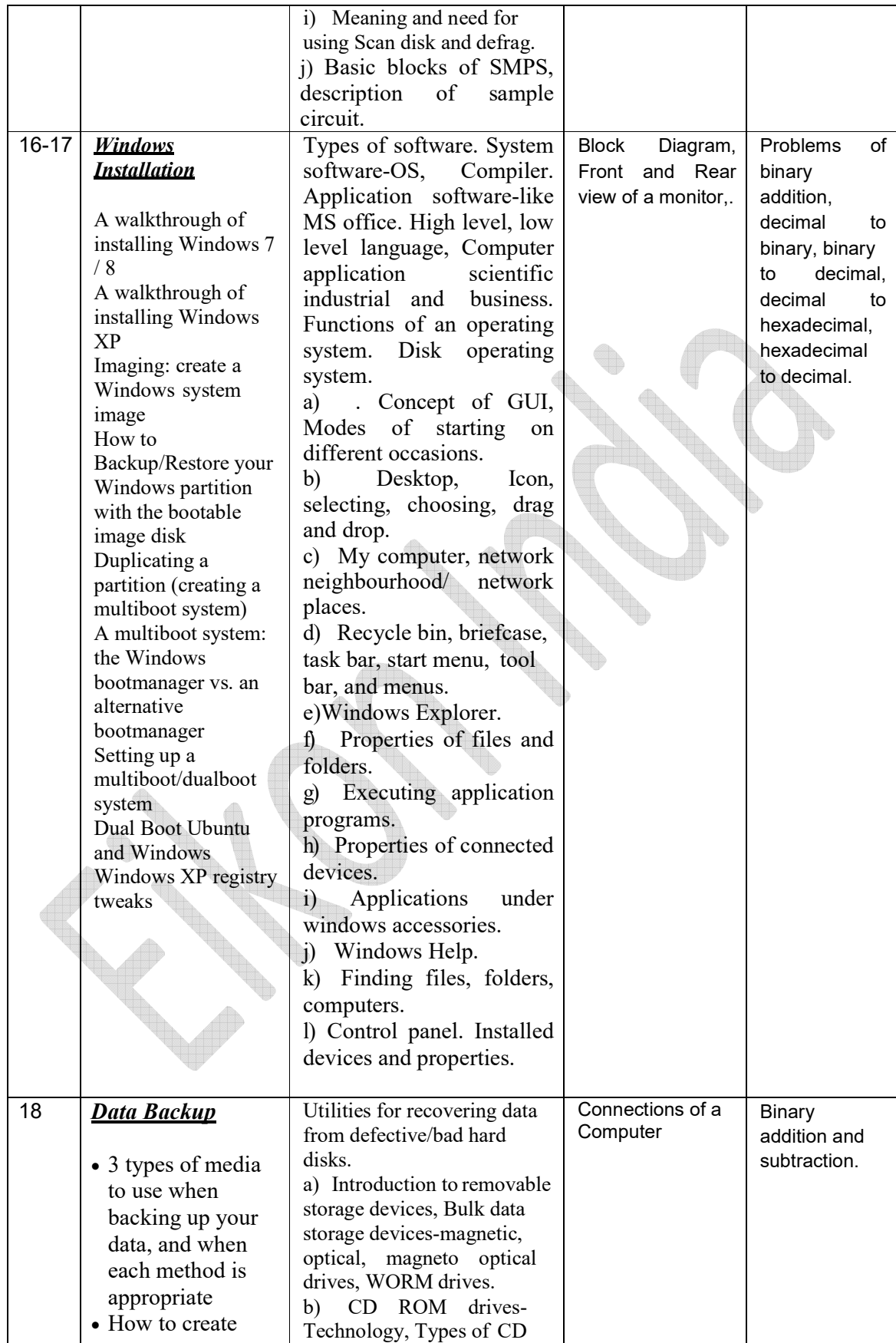

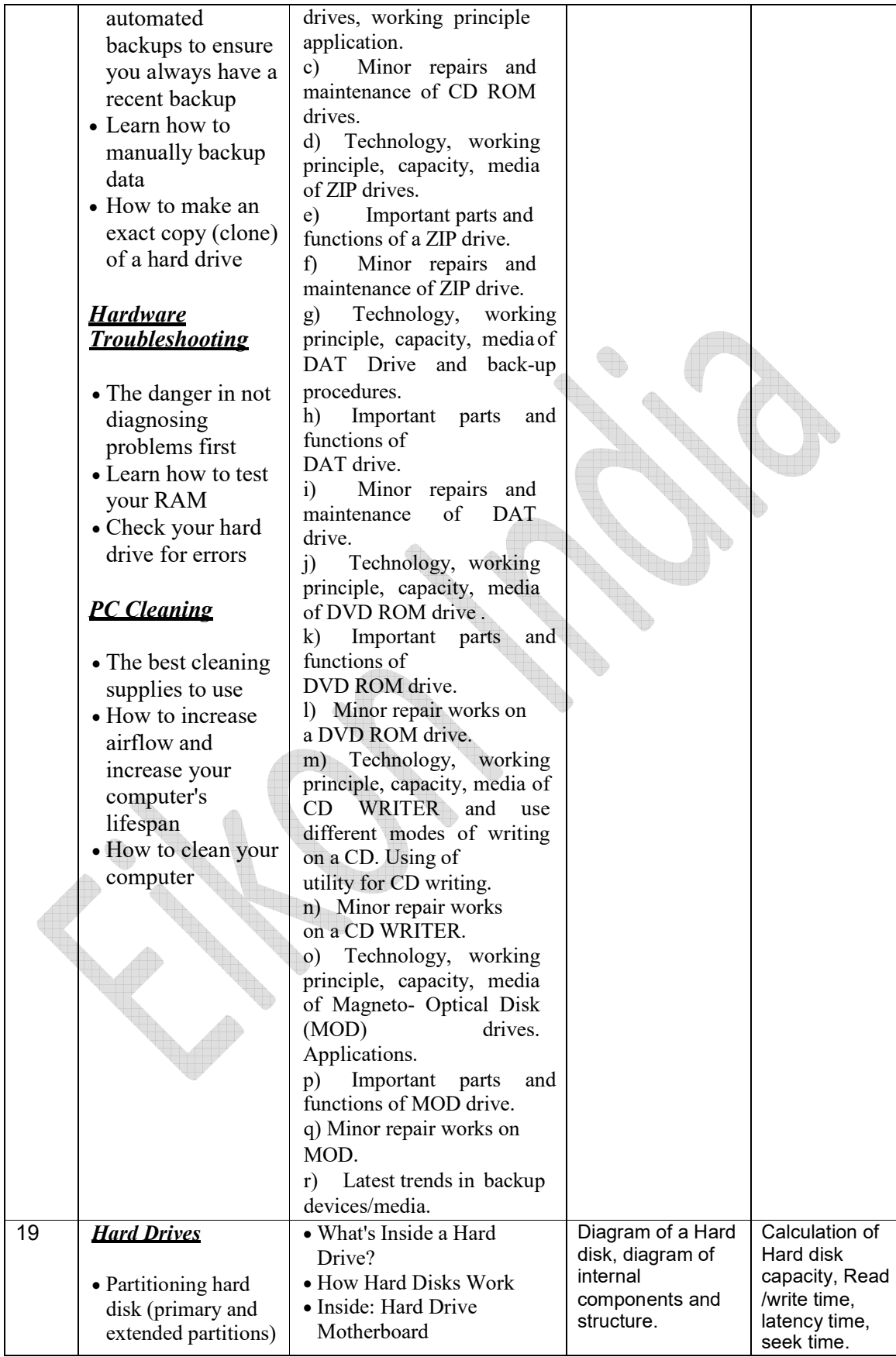

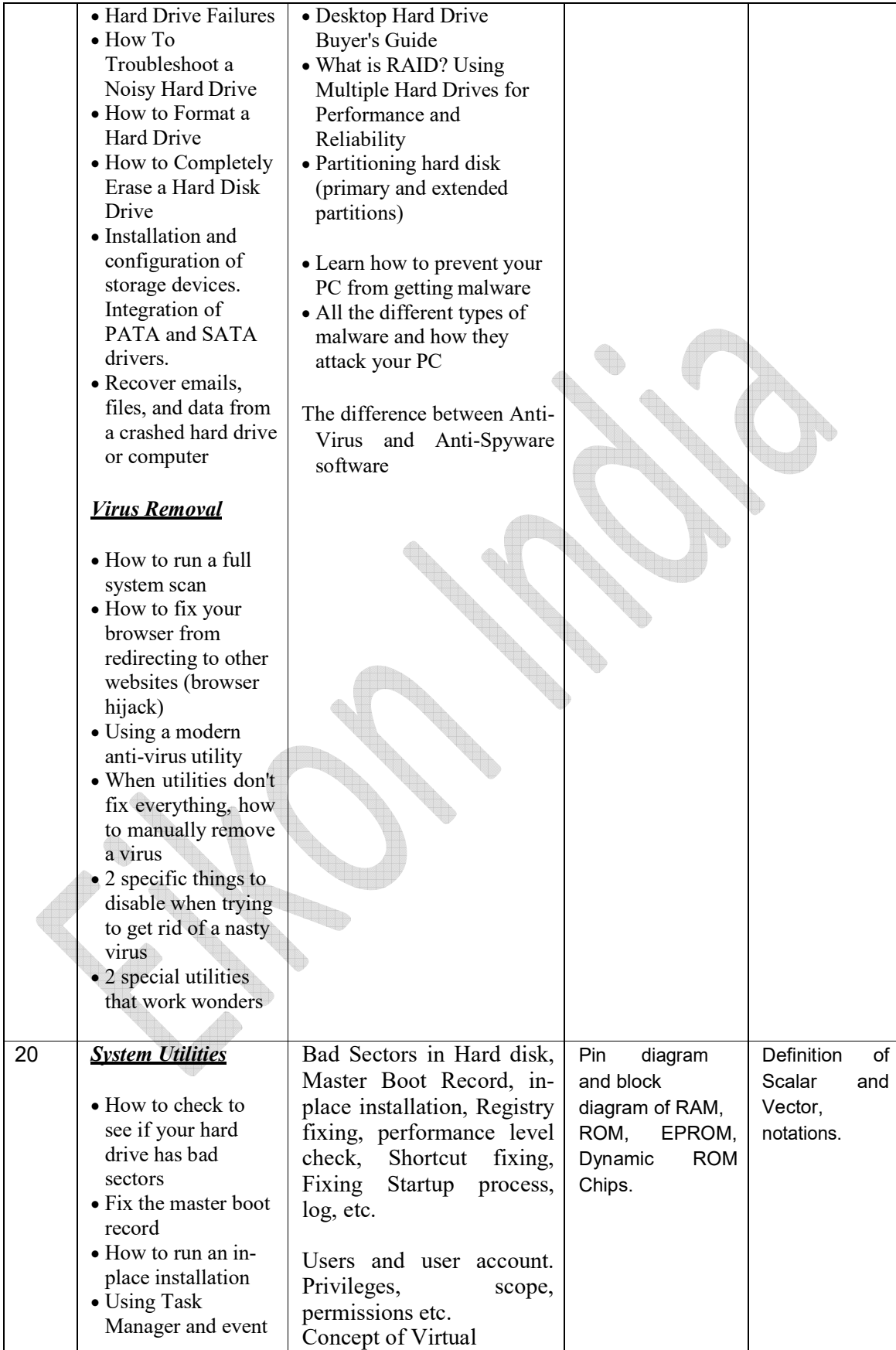

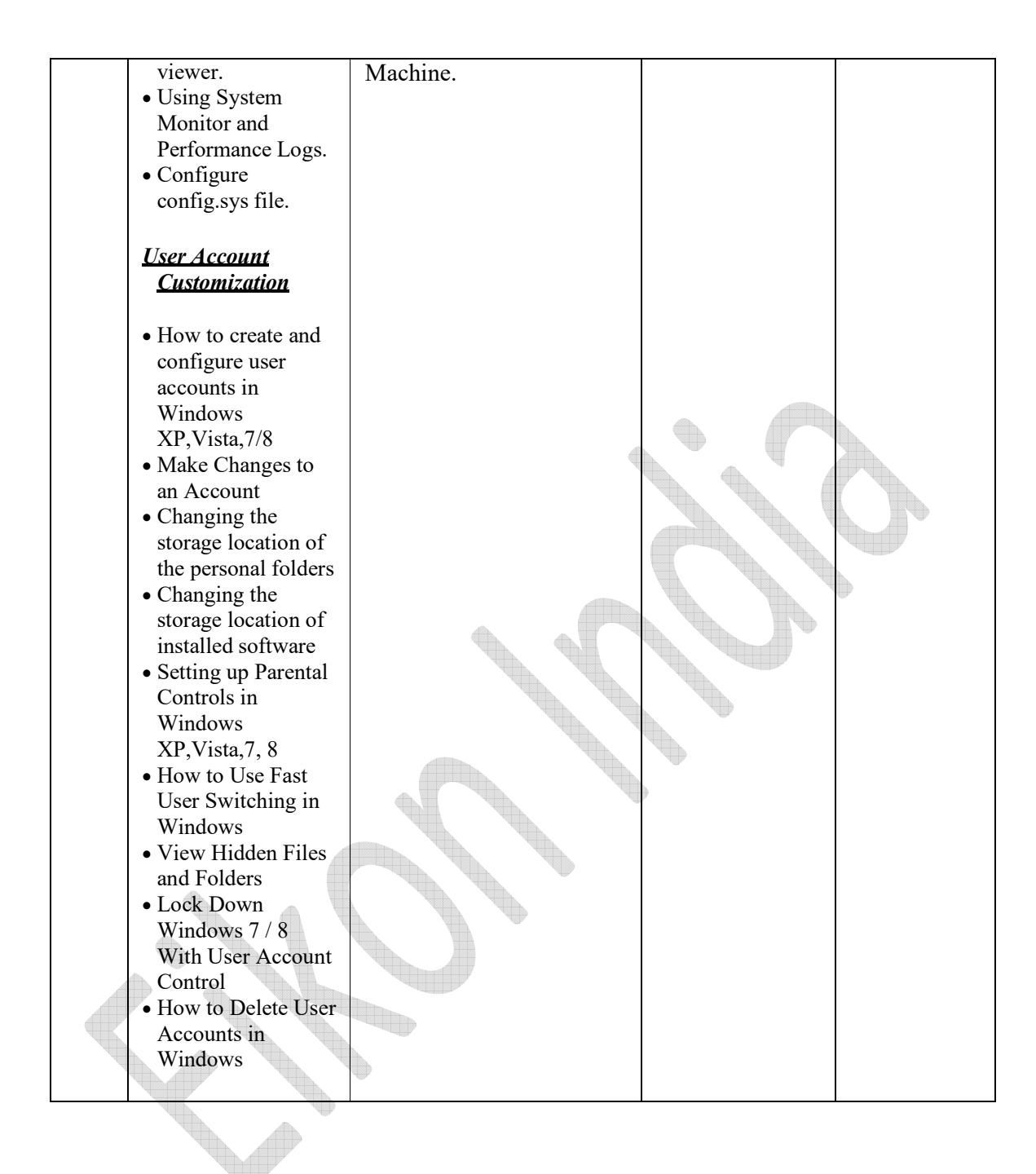

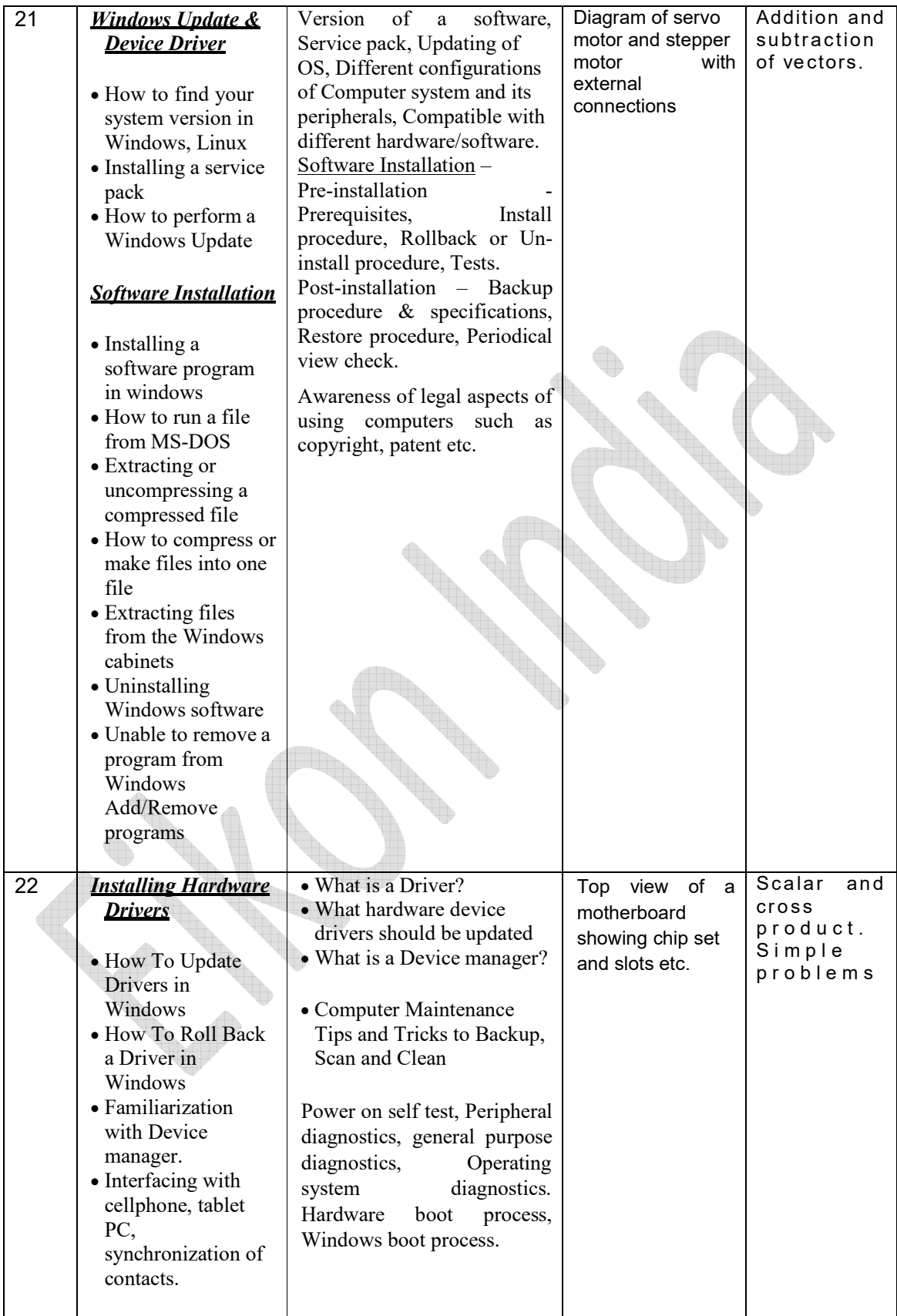

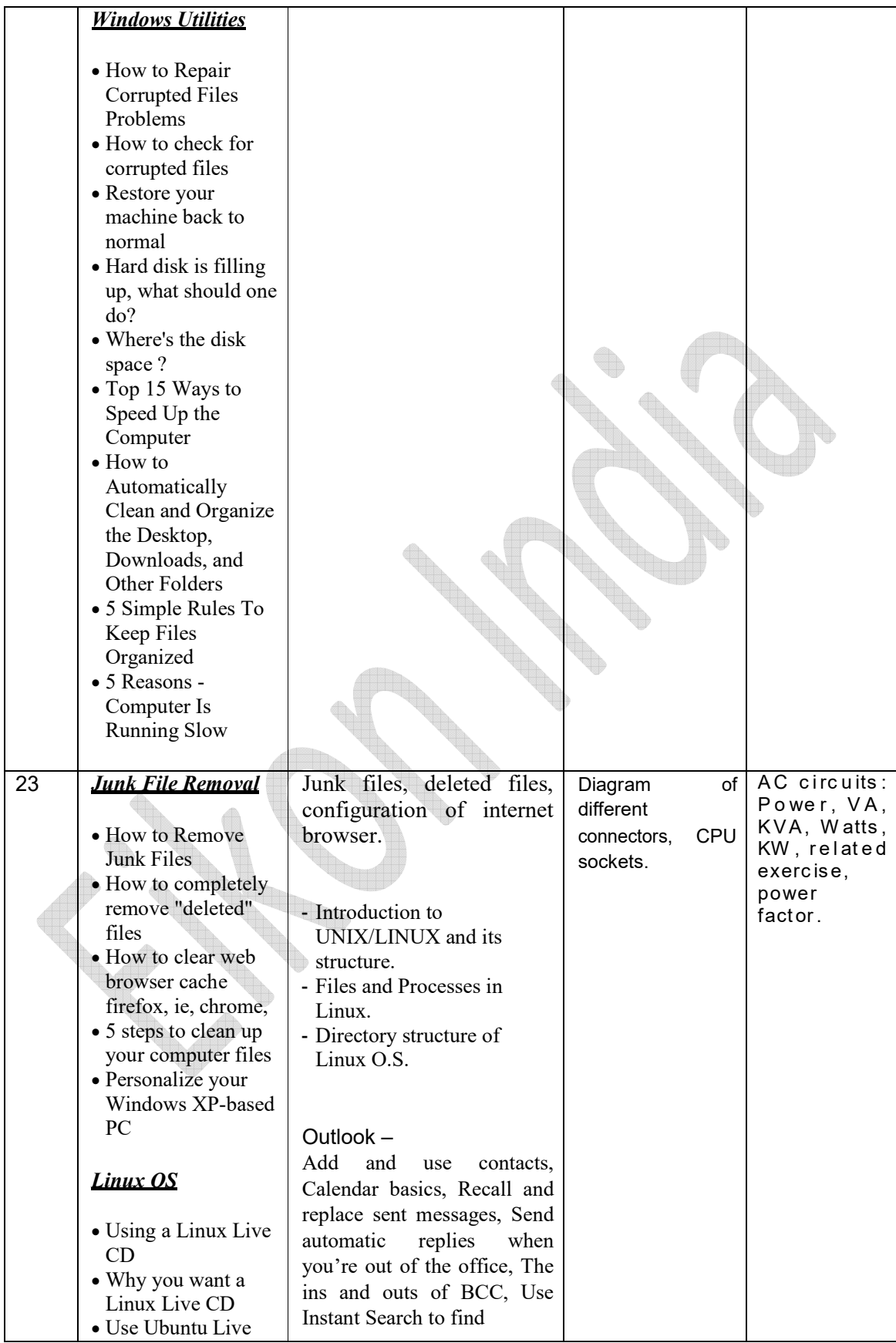

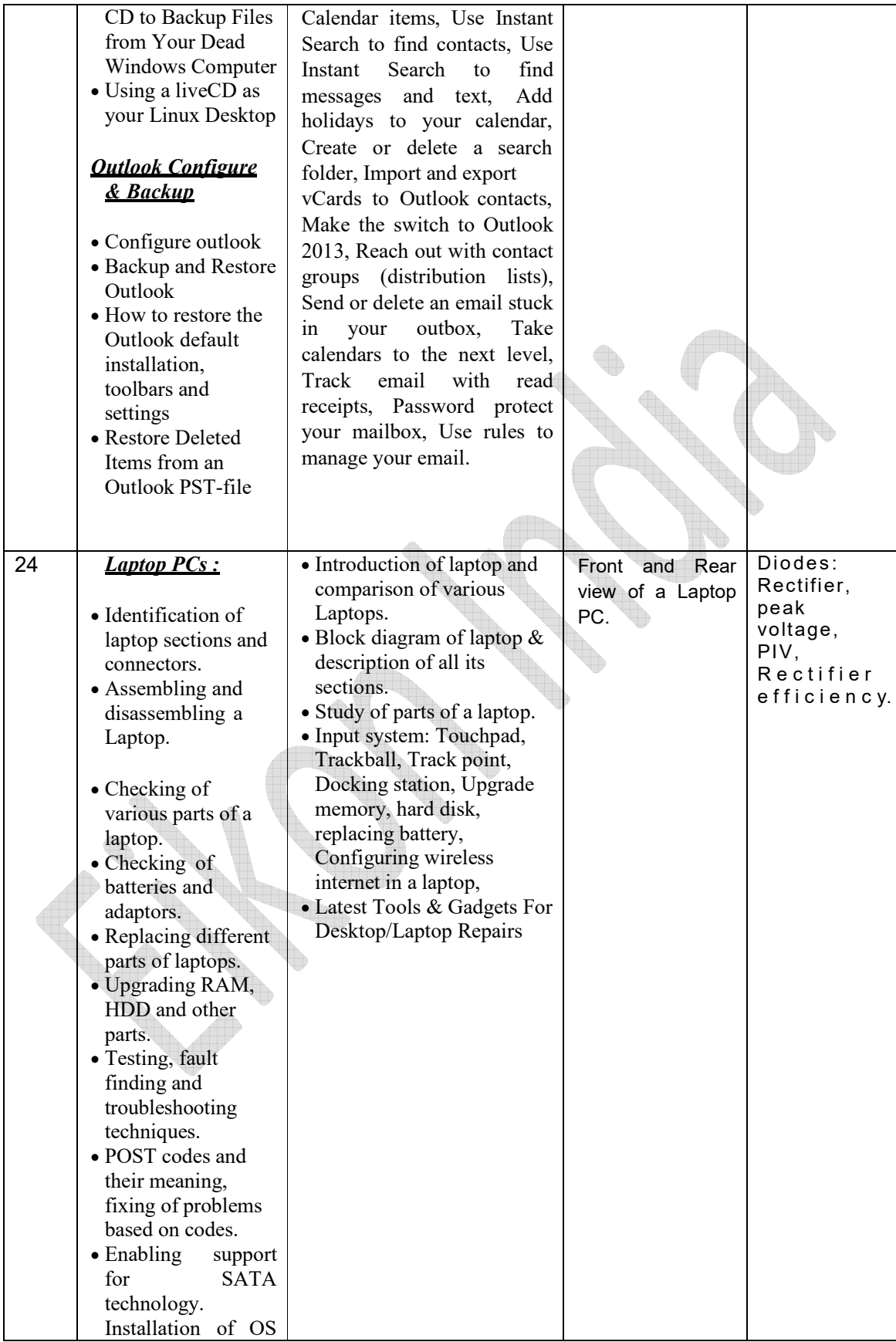

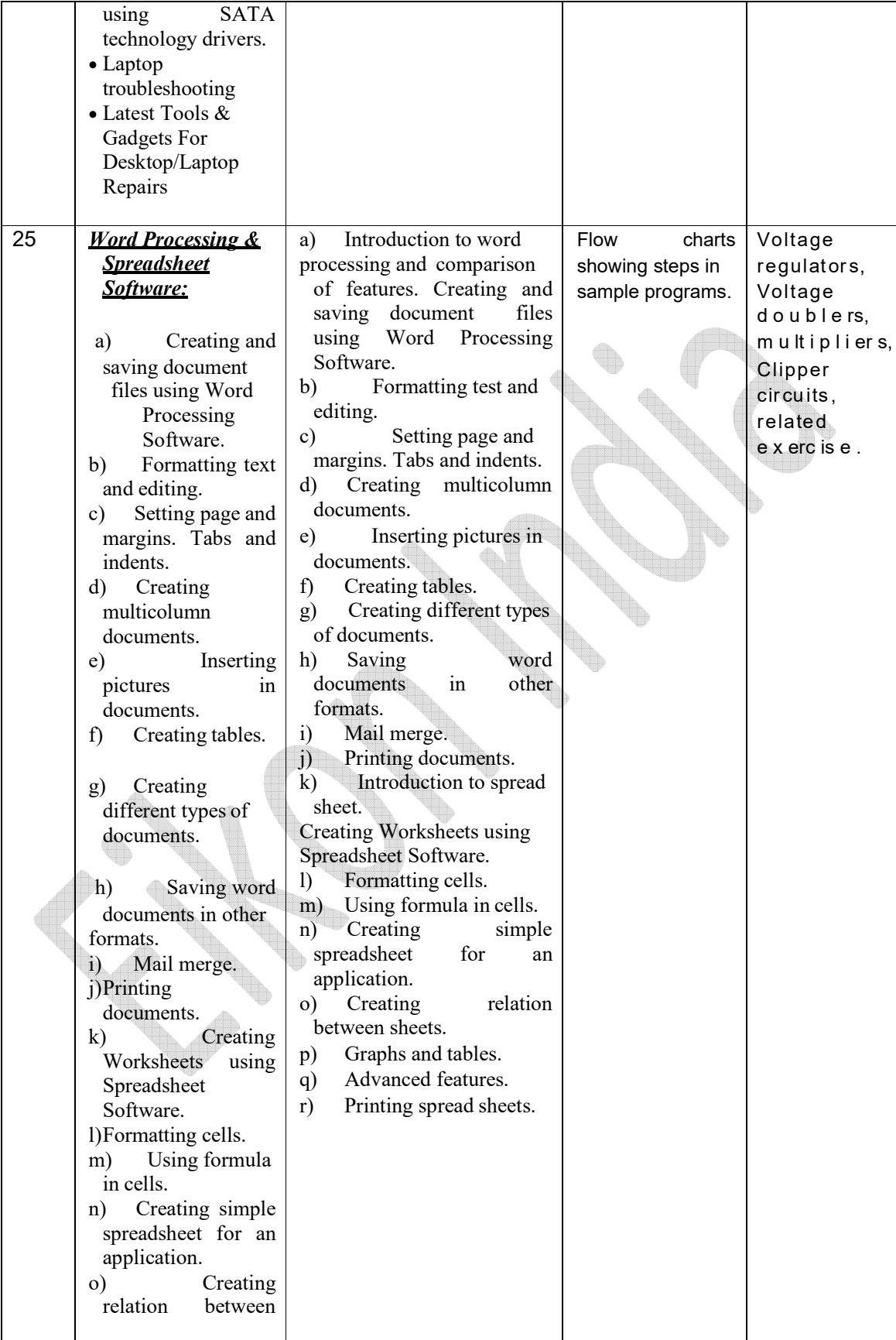

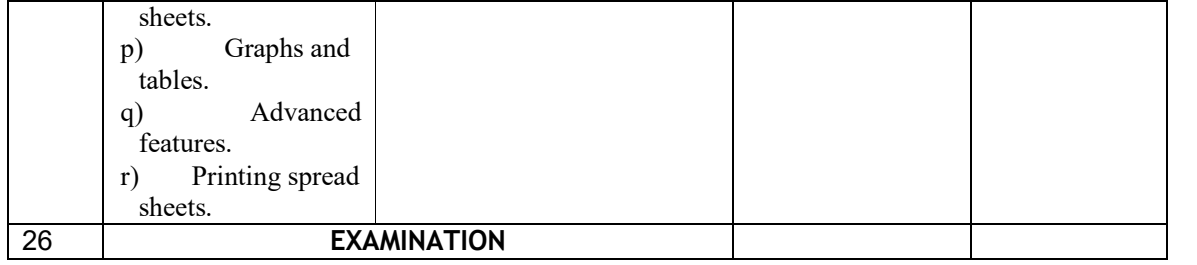

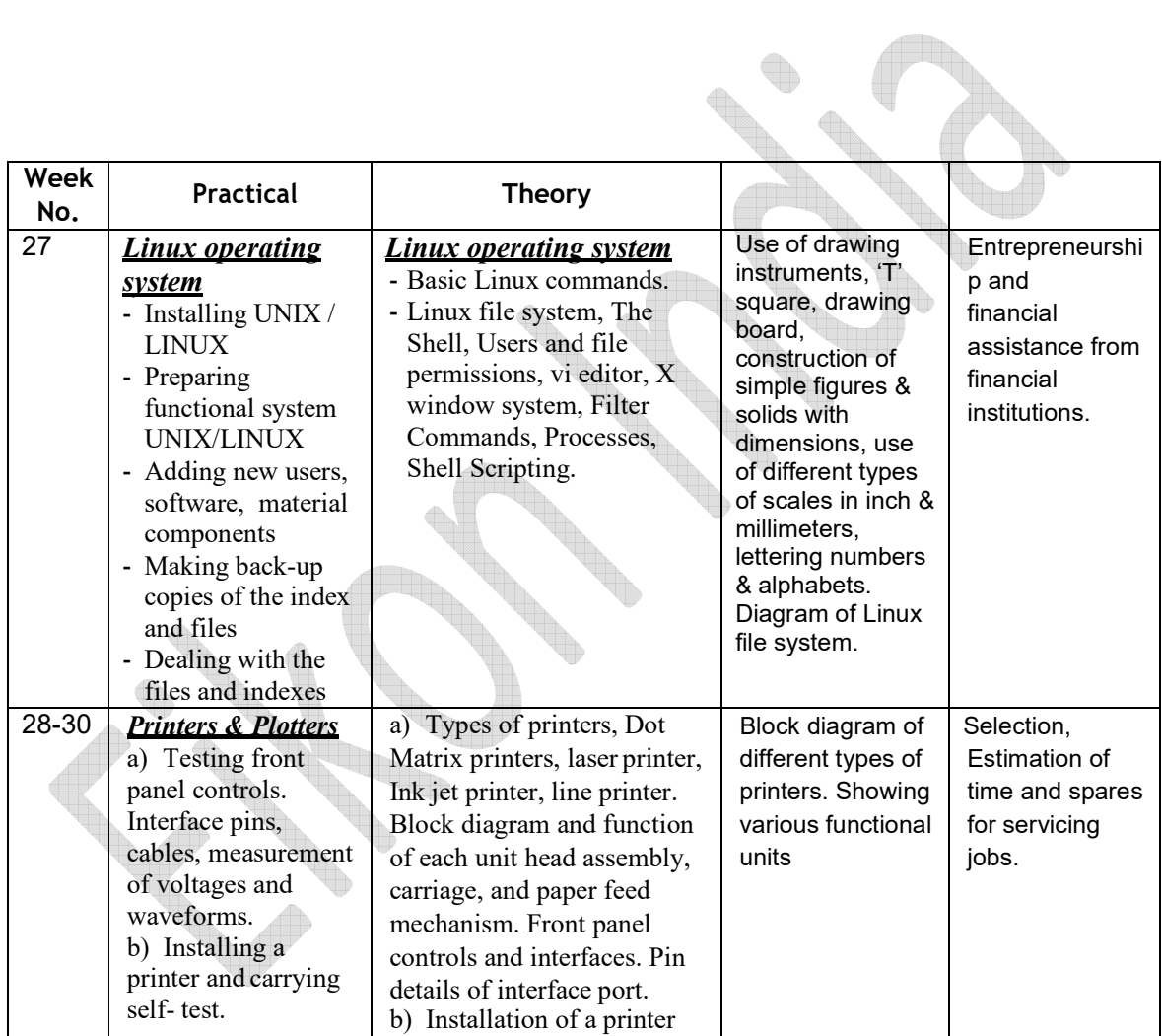

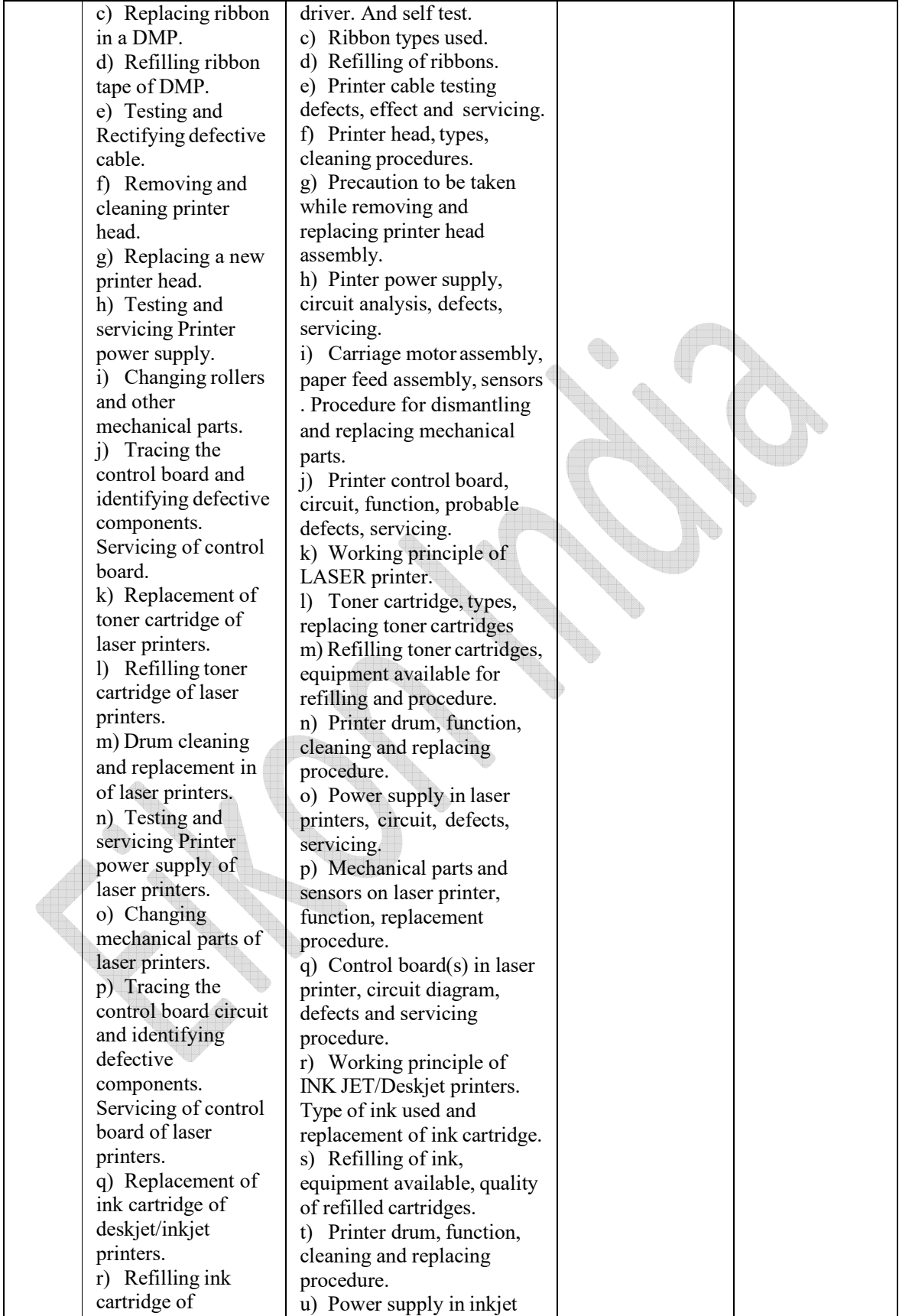

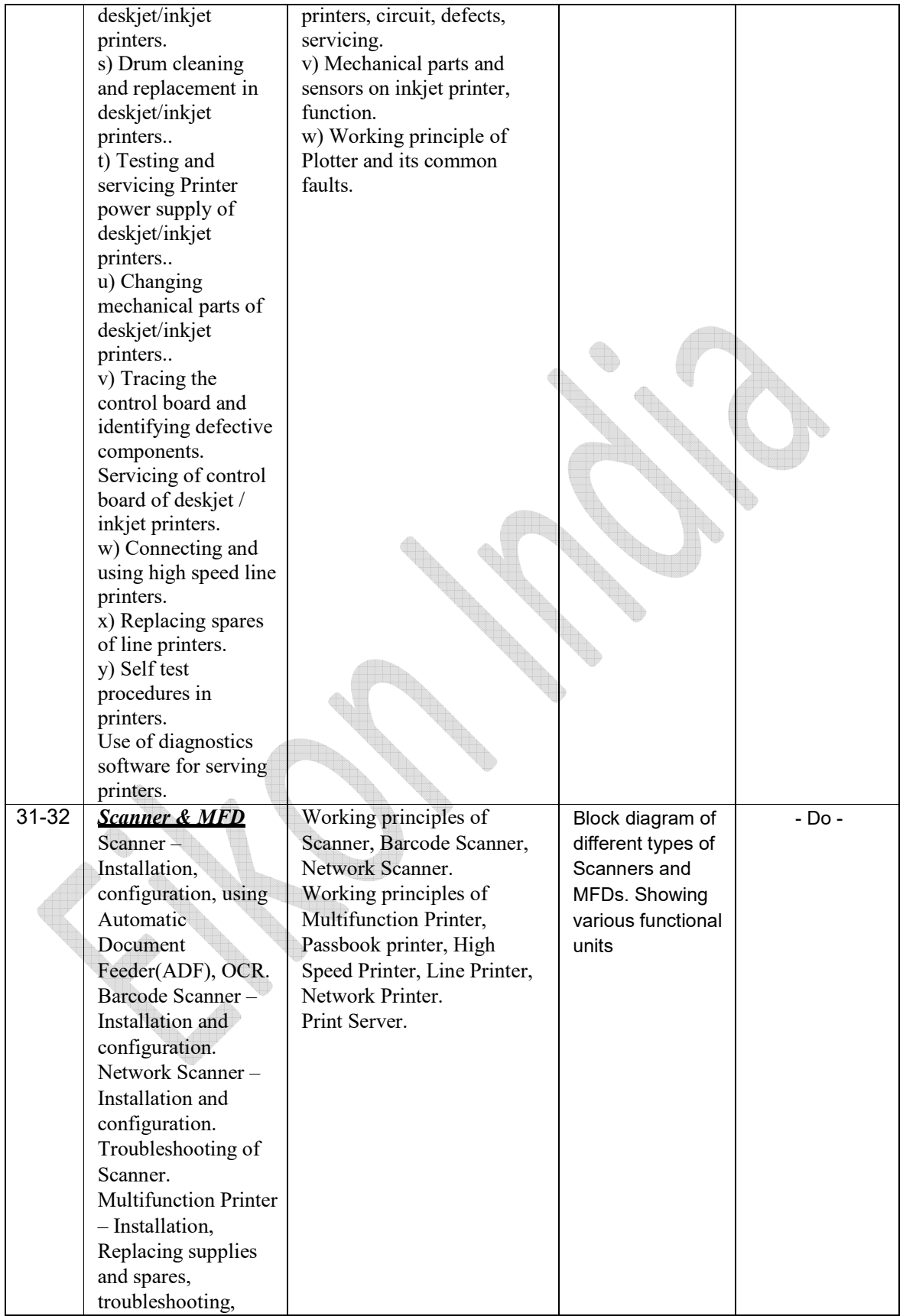

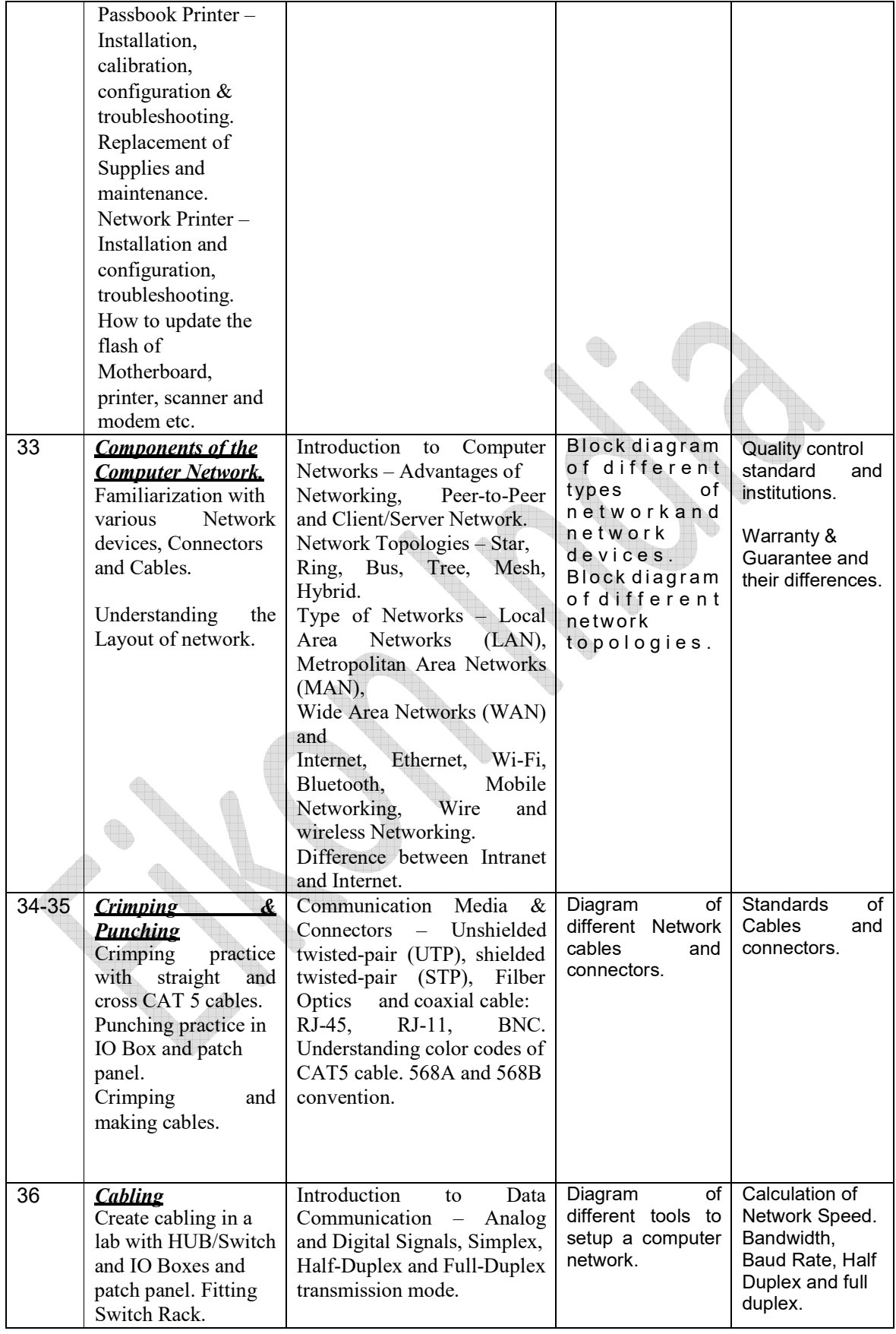

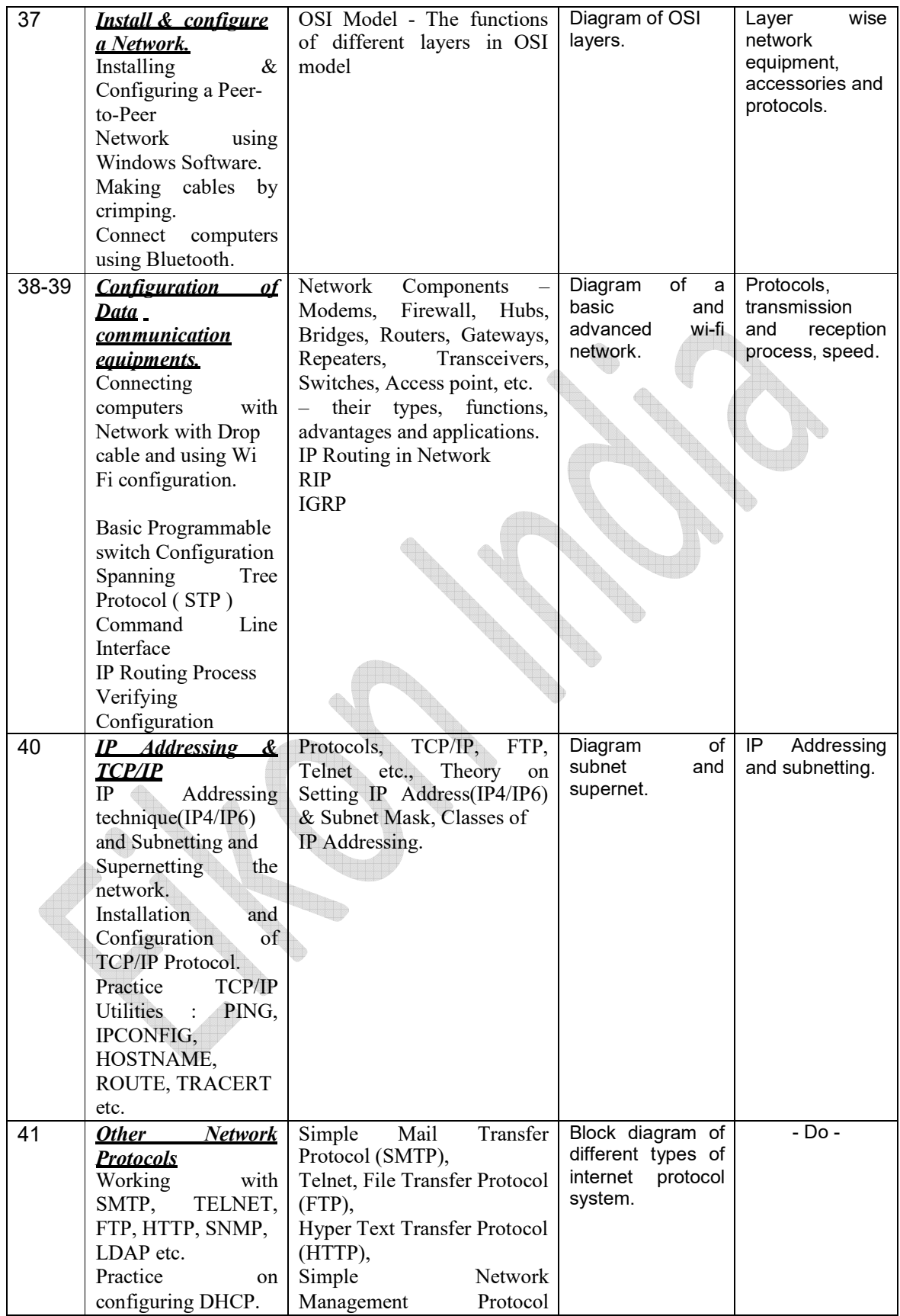

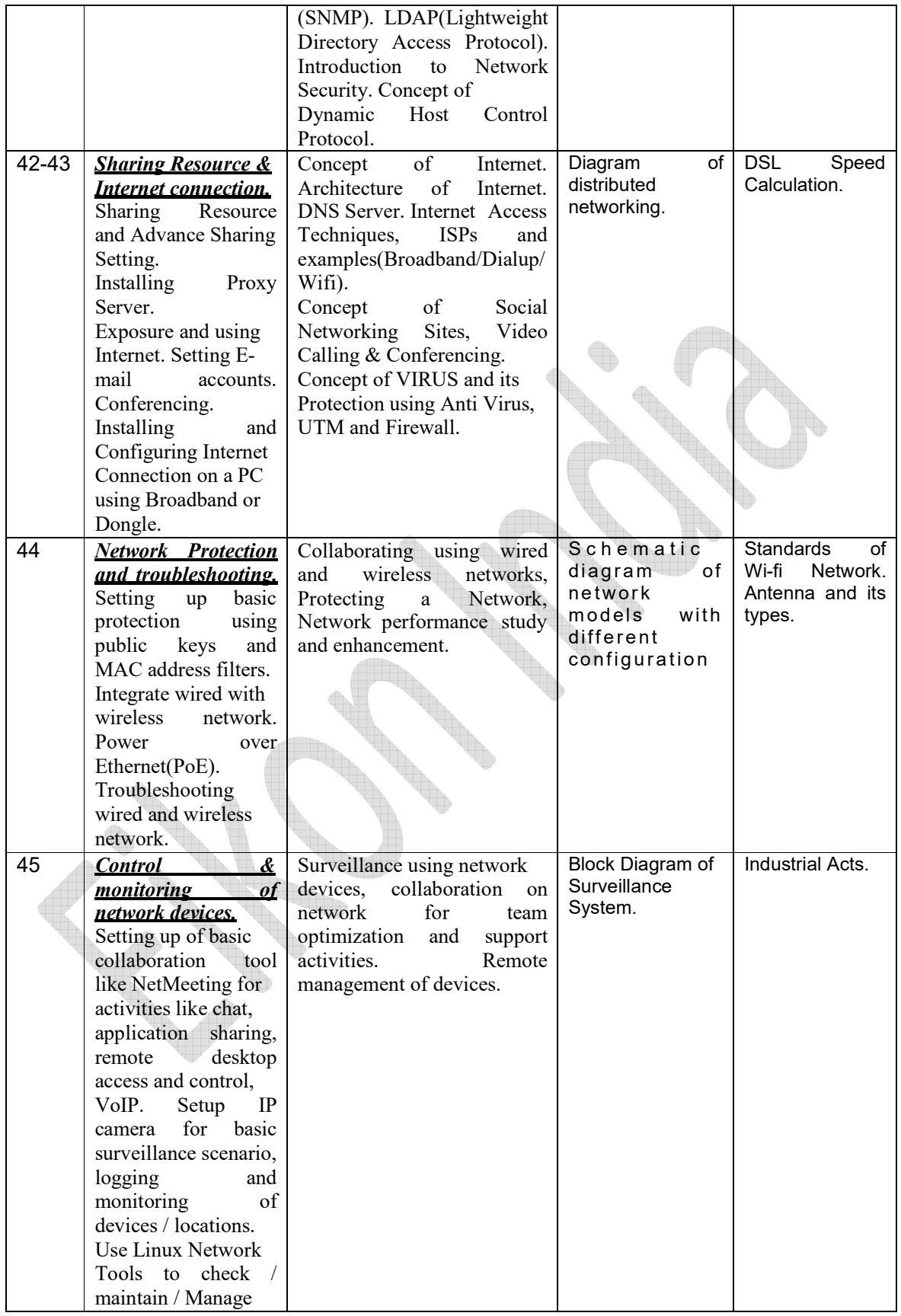

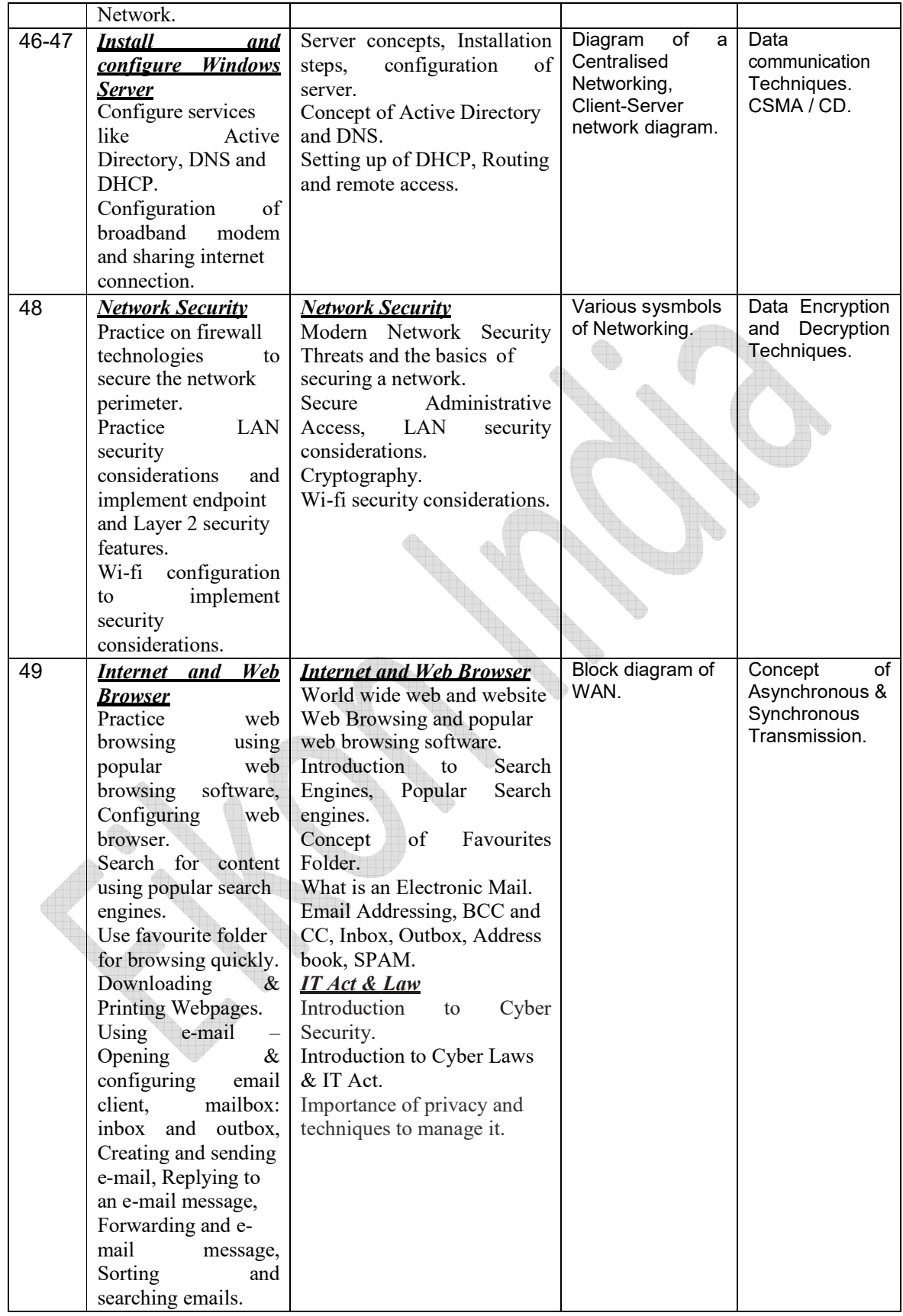

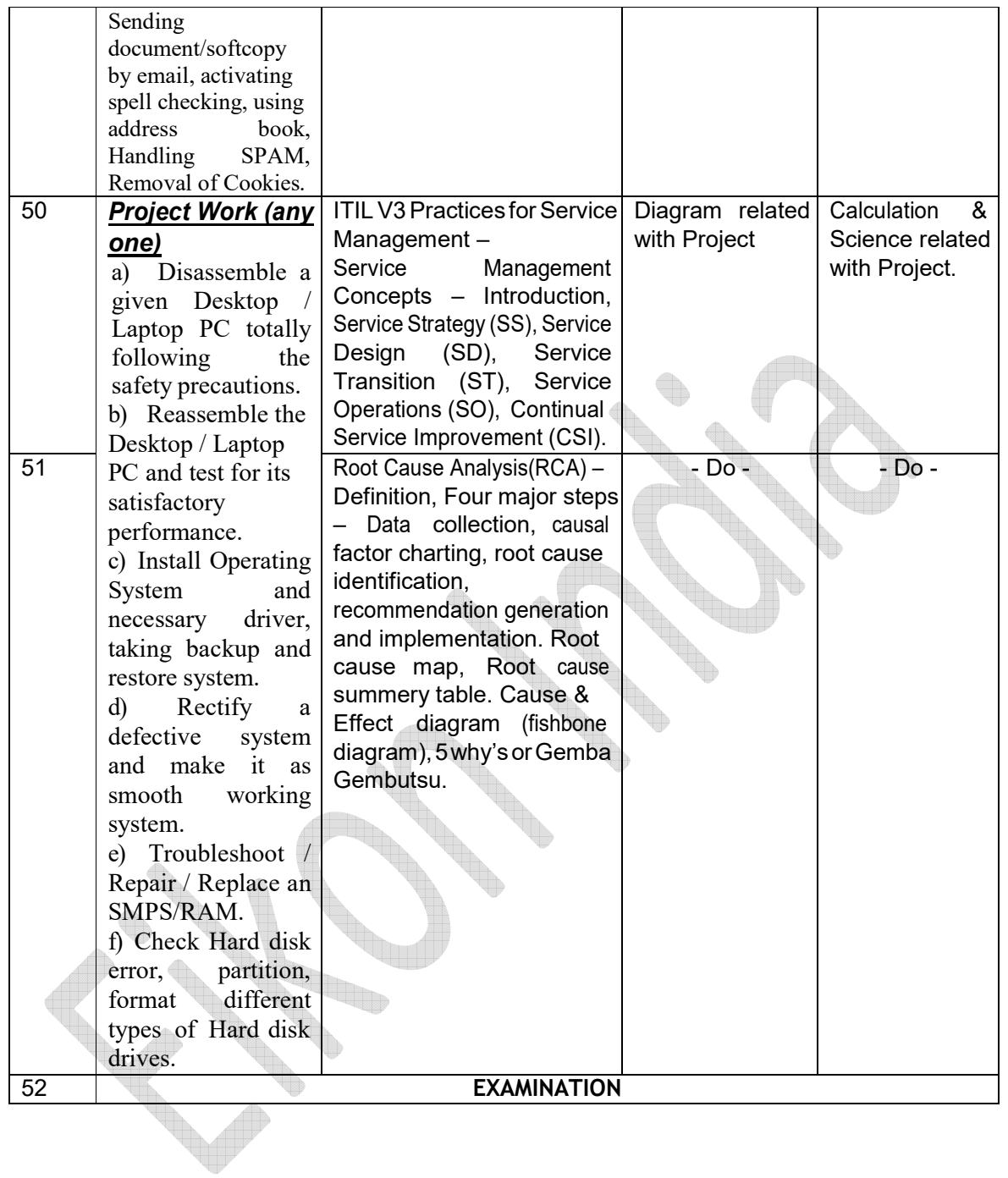